### **اختبار تحليل التباين**

**يستخدم اختبار تحميل التباين الختبار الفر وق بين متوسطات ثالث عينات فأكثر، ويشترط الستخدامه بأن تكون البيانات تتبع التوزيع الطبيعي . يستخدم في حالة وجود متغير تابع وله متغير مستقل ولكن بمستويات متعددة.** 

**جدول )1( المتغيرات المستقمة والتابعة في تحميل التباين األحادي ANOVA Way – One**

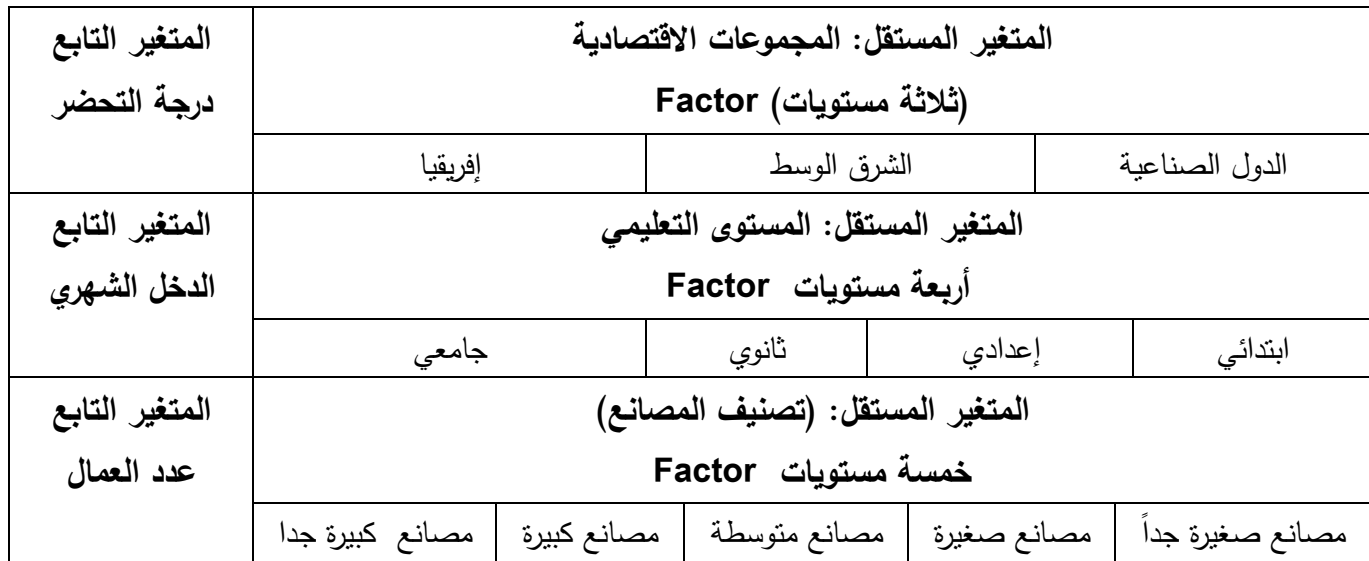

نلاحظ في تحليل التباين الأحادي وجود متغير مستقل واحد (بثلاثة مستويات فأكثر) ومتغير تابع واحد. وفيه نختبر فرضية اختالف األوساط الحسابية لممتغير التابع بين المستويات الموجودة في المتغير المستقل.

**منطق اختبار تحميل التباين:** التباين ىو مقياس لمتشتت واالختالف، فاالختبار يقيس التباين داخل كل مجموعة)عينة( Variance With ويقيس التباين بين المجموعات Variance Between **ومن شروط استخدام اختبار تحميل التباين :**  -1 أن تكون مفردات العينات مستقمة -2 أن يكون المتغير التابع مقاس عمى األقل عمى المستوى الفئوي. -3 المتغير التابع موزع توزيعاً قريباً من التوزيع الطبيعي في كل مجموعة. -4 تجانس التباين بين المجمو عات **الدؤال األول :** في دراسة حول حجم حبيات البرد الساقطة عمى إحدى المدن ،قام أحد الباحثين بتقسيم المدينة إلى أربعة أقسام حسب بعدها عن مركز المدينة ، لمعرفة أثر النلوث الهوائي في حجم حبيبات البرد ، فحصل على البيانات التالية :

المطموب: **هل يوجد اختالف حقيقي بين حجم حبيبات البرد في المناطق األربع؟ وهل يوجد اختالف بيت المنطقة A والمنطقة B ؟** 

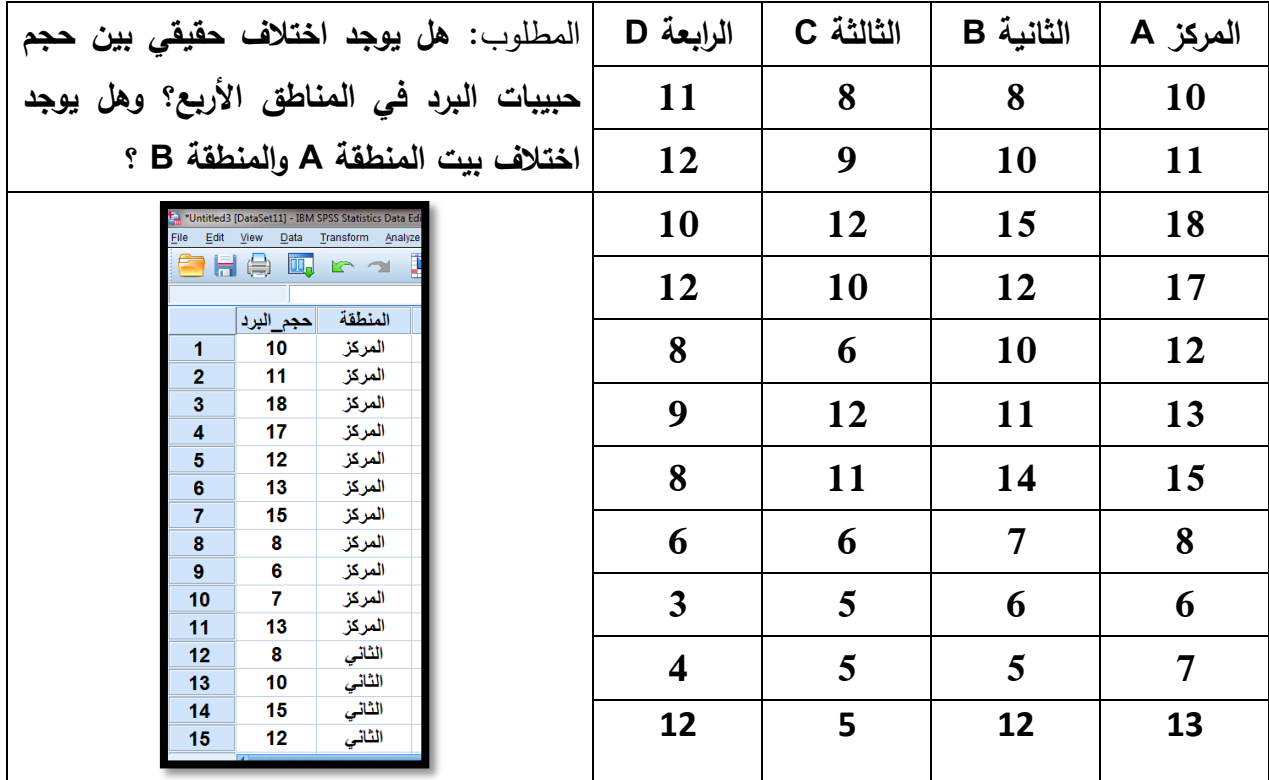

# **تختبر إذا ما كانت البيانات تتبع التوزيع الطبيعي**

**فرضية العدم :** البيانات تتبع التوزيع الطبيعي **الفرضية البديمة :** البيانات ال تتبع التوزيع الطبيعي

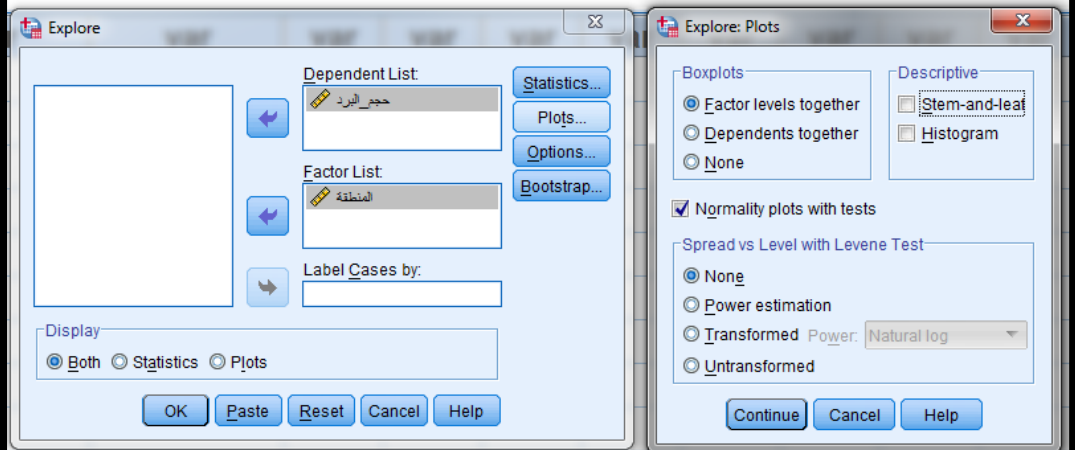

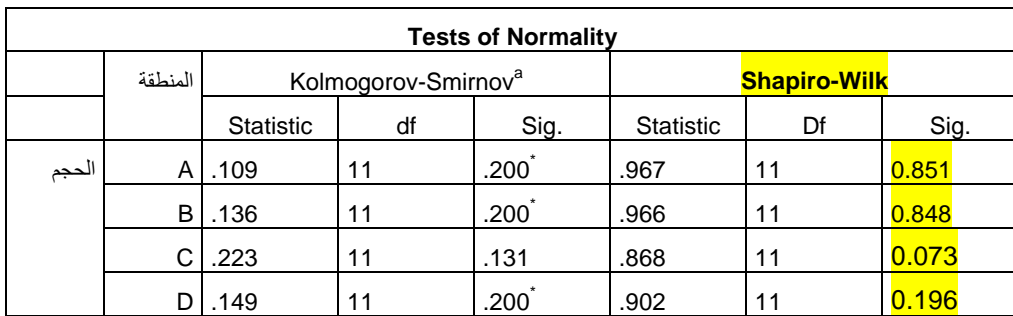

بما أن قيمة مستوى الداللة في العينات األربع أكبر من 0.05 ، لذا نقبل فرضية العدم القائمة **بأن البيانات تتبع التوزيع الطبيعي**، لذلك سنستخدم **اختبار تحميل التباين -2 نختبر إذا ما كانت العينات متجانسة التباين : فرضية العدم :** يوجد تجانس لمتباين بين العينات األربع ا**لفرضية البديلة :** لا يوجد تجانس للنباين بين العينات الأربع

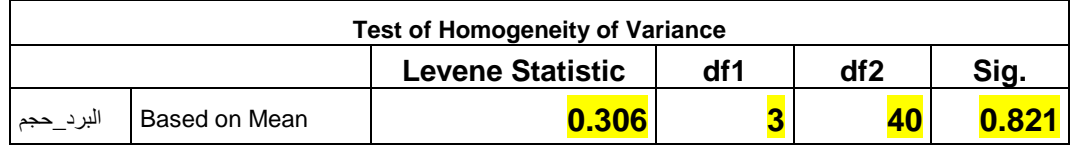

**النتيجة :** بما أن قيمة اختبار LEVNE = 0.306 ومستوى الداللة= ،0.821 وىي أكبر من 0.05 ، لذلك نقبل فرضية العدم القائلة بوجود تجانس للتباين.

**لذلك نستخدم اختبار تحميل التباين ، واختبار D'LS**

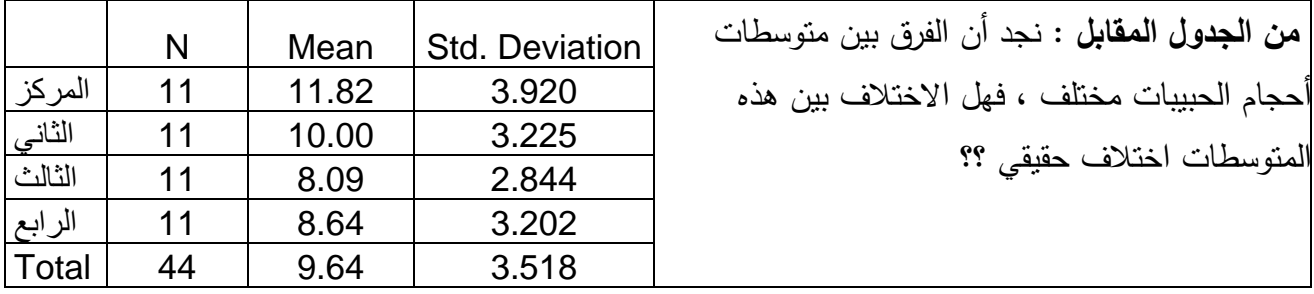

**فرضية العدم :** ال يوجد اختالف حقيقي بين متوسطات العينات األربع ، أي أن المتوسطات األربعة متساوية ا**لفرضية البديلة :** يوجد اختلاف حقيقي بين متوسطات العينات الأربع ، المتوسطات الأربعة غير متساوية

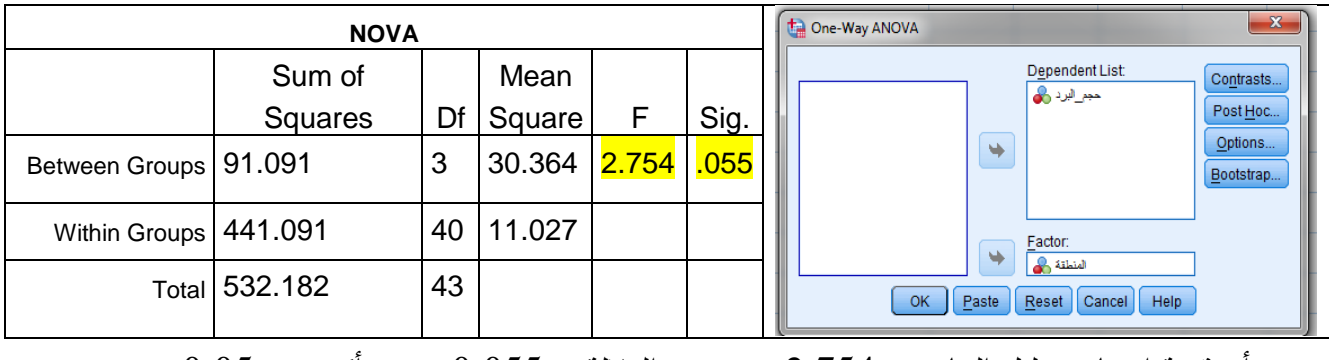

نجد أن قيمة اختبار تحميل التباين = 2.754 و مستوى الداللة = 0.055 و ىي أكبر من 0.05

**لذلك ال نستطيع أن نرفض فرضية العدم وال نقبل الفرضية البديمة القرار : الفرق بين متوسط العينات فرق ليس له داللة احصائية .** أظهرت نتيجة اختبار التباين الأحادي أن الفروق بين المتوسطات الحسابية بين المجموعات الأربعة، فهل كل المجموعات الفروق بينها غير دالة إحصائياً أم أن هناك مجموعات دالة إحصائياً : **نجري اختبار Hoc Post لمعرفة الفرق بين العينات األربع بالشكل التالي :** 

| Multiple Comparisons LSD      |                 |                                                            |       |       |                |              | $\mathbf{x}$<br>One-Way ANOVA: Post Hoc Multiple Comparisons |                              |                           |                                                  |  |
|-------------------------------|-----------------|------------------------------------------------------------|-------|-------|----------------|--------------|--------------------------------------------------------------|------------------------------|---------------------------|--------------------------------------------------|--|
| Dependent Variable: البرد_حجم |                 |                                                            |       |       |                |              |                                                              |                              |                           |                                                  |  |
|                               |                 |                                                            |       |       | 95% Confidence |              |                                                              | Equal Variances Assumed-     |                           |                                                  |  |
|                               |                 | Mean                                                       |       |       | Interval       |              |                                                              | $\sqrt{LSD}$                 | $\Box$ S-N-K              | Waller-Duncan                                    |  |
| (1)                           | $(\mathsf{U})$  | Difference Std.                                            |       |       | Lower          | Upper        |                                                              | Bonferroni                   | Tukey                     | Type I/Type II Error Ratio: 100                  |  |
|                               | المنطقة المنطقة | $(I-I)$                                                    | Error | Sig.  | Bound          | <b>Bound</b> |                                                              | Sidak                        | Tukey's-b                 | Dunnett                                          |  |
| المركز                        | الثاني          | 1.818                                                      | 1.416 | 0.207 | $-1.04-$       | 4.68         |                                                              | Scheffe                      | Duncan                    | Control Category: Last<br>$\sqcap$ Test $\vdash$ |  |
|                               | الثالث          | 3.727                                                      | 1.416 | 0.012 | 0.87           | 6.59         |                                                              | R-E-G-WF<br>R-E-G-WQ         | Hochberg's GT2<br>Gabriel | <b>◎</b> 2-sided ◎ < Control ◎ > Control         |  |
|                               | الرابع          | $3.182$ <sup>*</sup>                                       | 1.416 | 0.030 | 0.32           | 6.04         |                                                              |                              |                           |                                                  |  |
| الثاني                        | المركز          | $-1.818-$                                                  | 1.416 | 0.207 | $-4.68-$       | 1.04         |                                                              | Equal Variances Not Assumed- |                           |                                                  |  |
|                               | الثالث          | 1.909                                                      | 1.416 | 0.185 | $-0.95-$       | 4.77         |                                                              | Tamhane's T2 Dunnett's T3    |                           | Games-Howell<br>Dunnett's C                      |  |
|                               | الرابع          | 1.364                                                      | 1.416 | 0.341 | $-1.50-$       | 4.23         |                                                              | Significance level: 0.05     |                           |                                                  |  |
| الثالث                        | المركز          | $-3.727 -$                                                 | 1.416 | 0.012 | $-6.59-$       | $-0.87 -$    |                                                              |                              | Continue                  | Help<br>Cancel                                   |  |
|                               | الثاني          | $-1.909-$                                                  | 1.416 | 0.185 | $-4.77-$       | .95          |                                                              |                              |                           |                                                  |  |
|                               | الرابع          | $-545-$                                                    | 1.416 | 0.702 | $-3.41-$       | 2.32         |                                                              |                              |                           |                                                  |  |
| الرابع                        | المركز          | $-3.182 -$                                                 | 1.416 | 0.030 | $-6.04-$       | $-0.32 -$    |                                                              |                              |                           | من الجدول: الفرق بين متوسط حبيبات البرد :        |  |
|                               | الثاني          | $-1.364-$                                                  | 1.416 | 0.341 | $-4.23-$       | 1.50         |                                                              |                              |                           |                                                  |  |
|                               | الثالث          | .545                                                       | 1.416 | 0.702 | $-2.32-$       | 3.41         |                                                              |                              |                           | * دال إحصائياً بين مركز المدينة والمستوى         |  |
|                               |                 | $*$ . The mean differece is significant at the 0.05 level. |       |       |                |              |                                                              |                              |                           |                                                  |  |
|                               |                 |                                                            |       |       |                |              |                                                              |                              |                           | الثالث (0.012) والمستوى الرابع (0.03)            |  |
|                               |                 |                                                            |       |       |                |              |                                                              |                              |                           | * غير دال إحصائياً للفروق بين باقي المستويات     |  |

**الدؤال الثاني :** أخذت ثالث عينات من مزارعي الفراولة حول كمية األسمدة التي تضاف لمتربة في محافظة شمال غزة

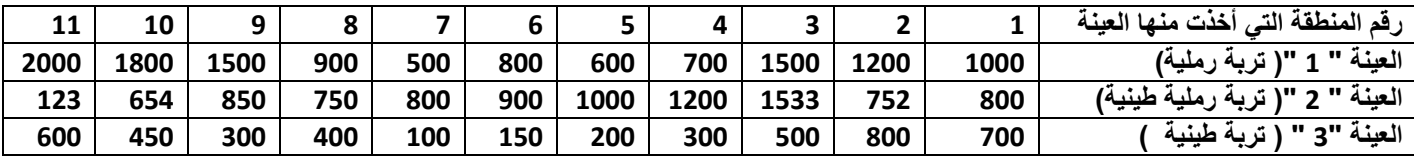

المطموب: **هل يوجد اختالف حقيقي بين متوسطات العينات الثالث ؟ وهل يوجد اختالف حقيقي بين العينة األولى والثانية؟**

**خطوات الحل : أوالً / نختبر إذا ما كانت البيانات تتبع توزيع طبيعي أم ال . فرضية العدم :** البيانات ال تتبع التوزيع الطبيعي **الفرضية البديمة :** البيانات تتبع التوزيع الطبيعي بعد إدخال البيانات لبرنامج SPSS نحصل عمى النتيجة التالية :

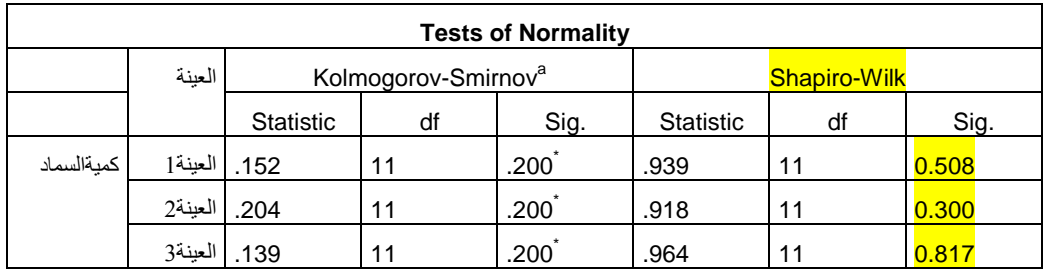

بما أن مستوى الدلالة في اختبار شابيرو في العينات الثلاث (0.508 ، 0.3 ، 0.17) أكبر من 0.05 ، فإننا نقبل الفرضية المبدئية القائمة **بأن البيانات تتبع التوزيع الطبيعي .**

**النتيجة : يجب استخدام اختبار تحميل التباين**

**ثانياً / اختبار تحميل التباين**

**فرضية العدم :** ال يوجد فرق بين متوسطات العينات الثالث **الفرضية البديمة :** يوجد فرق حقيقي بين متوسطات العينات الثالث

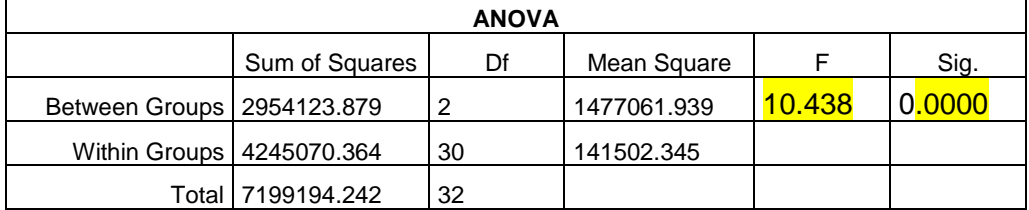

و بما أن قيمة اختبار تحليل التباين = 10.438 و مستوى الدلالة = 0.000 ، لذلك نرفض فرضية العدم ونقبل الفرضية البديلة

أي أن يوجد اختلاف حقيقي بين متوسطات العينات الثلاث عند مستوى دلالة 0.01

**ثالثاً / اختبار Hoc Bost : لمعرفة االختالف بين متوسطات كل عينتين** 

أ- [معز فة تجانس التباين للعينات الثلاث:

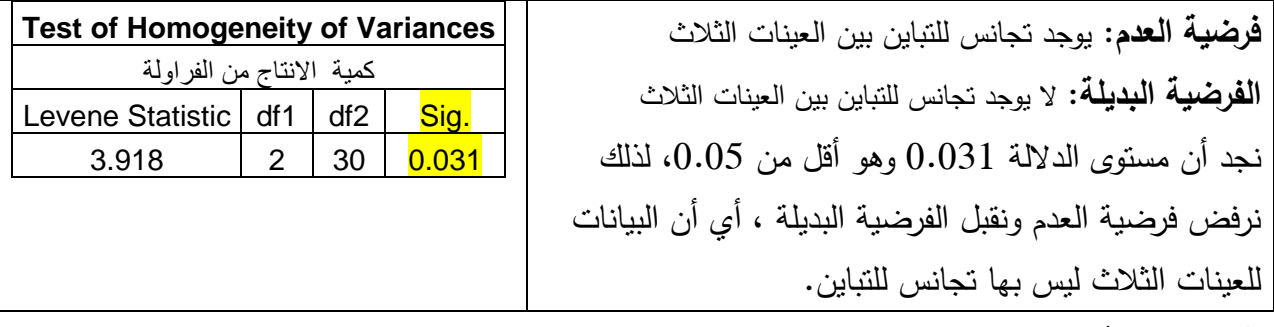

ا**لقرار :** بما أن بيانات العينات الثلاث غير متجانسة التباين، فإننا نستخدم من خيارات Bost Hoc ، الخيار عدم تجاوس التبايه ووختار الخيار: Tamhane :

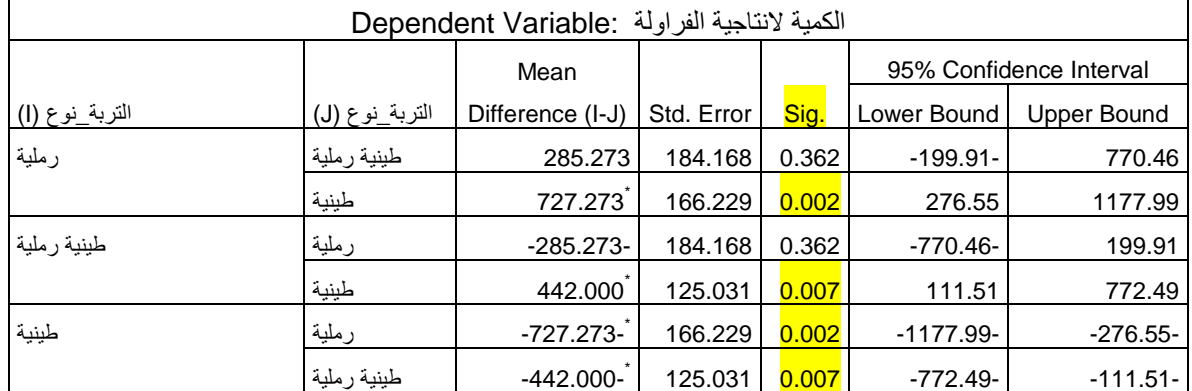

بتطبيق اختبار Tamhane نجد أن:

\* دالة إحصائياً الفروق للإنتاجية بين التربة الرملية والتربة الطينية ، وبين التربة الطينية الرملية والتربة الطينية . ً

\* غير دالة إحصائياً: الفرق بين عينة التربة الرملية والتربة الطينية الرملية.

### **ثانياً / تحليل التباين الثنائي**

يوجد في اختبار تحميل التباين الثنائي )ANOVA Way – Two )متغيران مستقالن ومتغير تابع واحد، مثلاً في دراسة تأثير الجنس والمستوى التعليمي على عدد ساعات العمل الأسبوعية، فالمتغير المستقل الأول الجنس (له مستويان: ذكور وإناث)، بينما المتغير المستقل الثاني المستوى التعليمي له أربعة مستويات: (ثانوية  $\frac{1}{2}$ عامة، دبلوم، جامعة، شهادة عليا)، ويوجد متغير تابع واحد هو متغير عدد ساعات العمل الأسبوعية، ويختبر تحميل التباين الثنائي فرضية اختالف المتوسطات الحسابية لممجموعات المتكونة من تقاطع مستويات المتغيرين المستقلين.

**جدول )2( الخاليا أو المجموعات في اختبار تحميل التباين الثنائي**

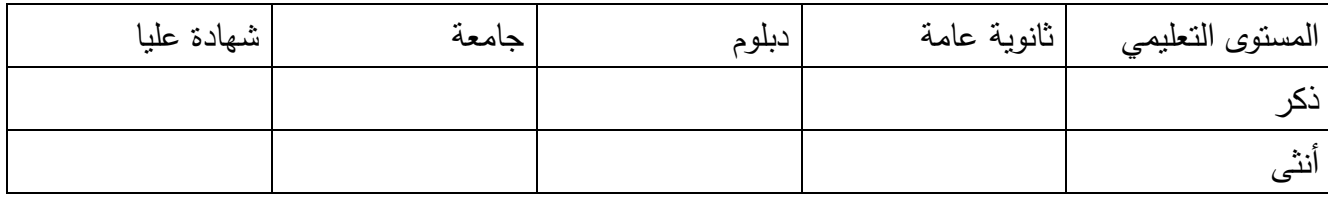

**لماذا دراسة تأثير المتغيرين المستقمين معاً؟**

يسمح تحليل التباين الثنائي بدراسة تأثير المتغيرين المستقلين معاً بدلاً من تأثير كل منهما بشكل منفرد، ودراسة تأثير المتغيرين المستقلين معاً هو حقيقة أن تأثيرهما معاً قد يختلف عن تأثير كل منهما على حده. فوجود متغيرين معاً يحدث اختالفاً في التأثير، وىذا التأثير المشترك ىو ما يعرف بالتفاعل Interaction، ويدرس تحليل التباين الثنائي التفاعل (التأثير المشترك)، كما يدرس التأثير الخاص بكل متغير على حده، ويجب أن يركز الباحث عمى دراسة التأثير المشترك ومدى تأثير تفاعميما عمى المتغير التابع، إن اختبار تحميل التباين الثنائي يوفر الجيد والتكاليف والوقت مقارنة مع إجراء عدة اختبارات تحميل تباين أحادية.

#### **ماذا نعني بالتفاعل بين المتغيرين Interaction المستقمين ؟**

نعني بالتفاعل بين المتغيرين المستقمين أن تأثير أي منيما يعتمد عمى وجود أو غياب المتغير اآلخر، أو أن أحد المتغيرين يعتمد على مستوى المتغير الثاني، أو أن تأثير المتغيرين معاً يختلف (يقل أو يزيد) عن تأثيرهما وهما منفصمين.

افتراضات اختبار تحميل التباين الثنائي:

-1 استقالل المفردات -2 المتغير التابع مقاس عمى األقل عمى المستوى الفئوي 3– المتغير التابع موزع توزيعاً قريباً من التوزيع الطبيعي قس كل مجموعة. -4 تجانس التباين بين المجموعات.

مثال : ما هو تأثير المستوى الدراسي لطالب الجامعة ( سنة أولى ، ثانية ، ثالثة، رابعة) وجنسه ذكور أو إناث على عدد ساعات المذاكرة األسبوعية؟

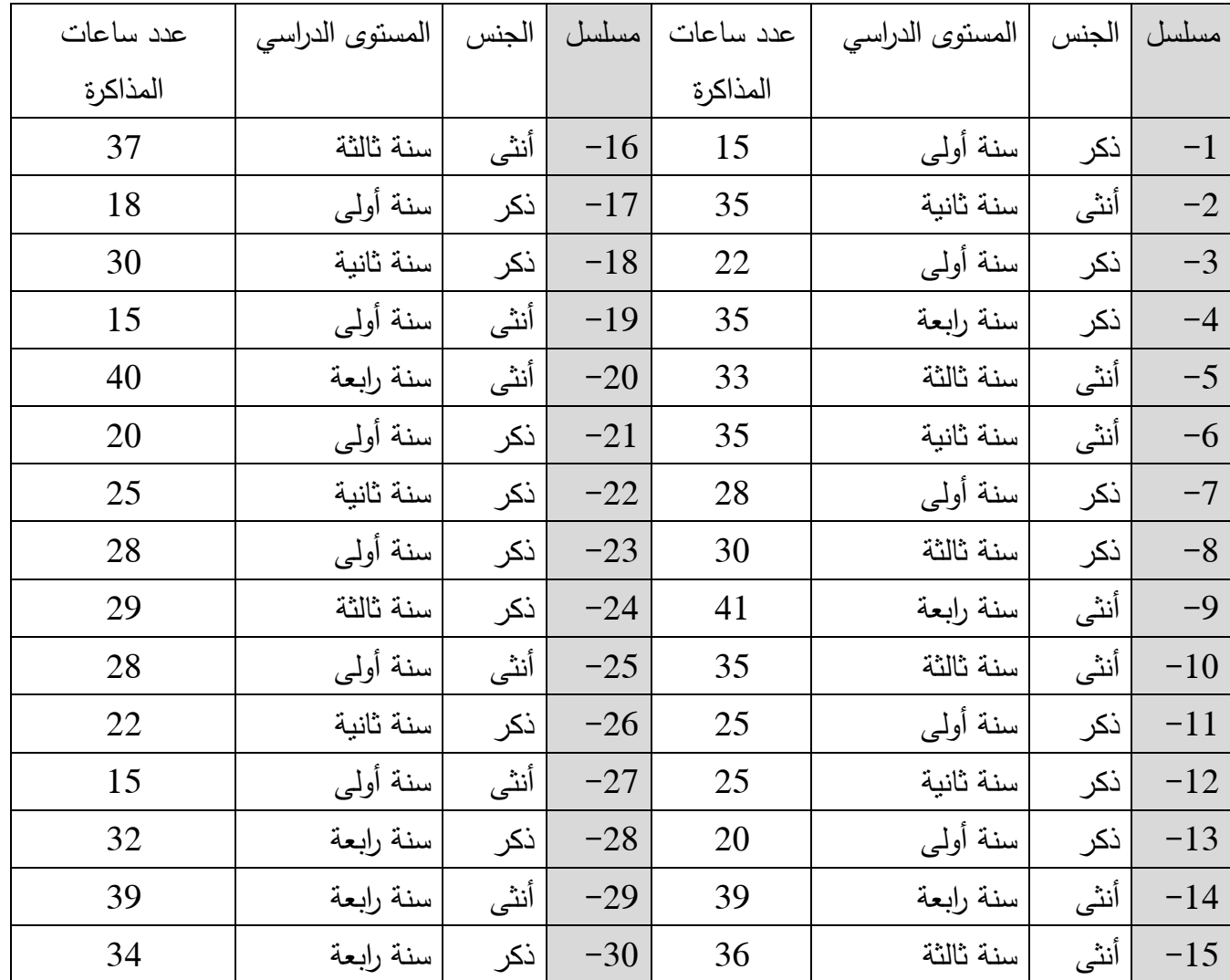

خطوات الحل :

**أوالً / فرضيات االختبار:**

**الفرضية الصفرية )المبدئية (:** ال يوجد تفاعل بين المستوى الدراسي وجنس الطالب في التأثير عمى معدل ساعات مذاكرة الطالب األسبوعية، أي أن تأثير المستوى الدراسي عمى معدل المذاكرة االسبوعية ال يتأثر بكون الطالب ذكراً أو أنثى.

**الفرضية الصفرية الفرعية :** 

- ال يوجد اختالف في معدل المذاكرة االسبوعية لطالب الجامعة حسب مستواه الدراسي .
	- ال يوجد اختالف في معدل المذاكرة االسبوعية لطالب الجامعة بين الذكور واإلناث.

ا**لفرضية البديلة(فرضية البحث):** يوجد تفاعل بين المستوى الدراسي وجنس الطالب في التأثير على معدل ساعات مذاكرة الطالب الأسبوعية، أي أن تأثير المستوى الدراسي على معدل المذاكرة الاسبوعية يختلف بكون الطالب ذكراً أو أنثى.

الفرضية البديلة الفرعية الخاصتان بالمتغيرين المستقلين فهما:

- يوجد اختالف في معدل المذاكرة االسبوعية لطالب الجامعة حسب مستواه الدراسي.
	- يوجد اختالف في معدل المذاكرة االسبوعية لطالب الجامعة بين الذكور واإلناث.

# ثانياً / ندخل البيانات في الحاسوب كما ىو في الشكل :

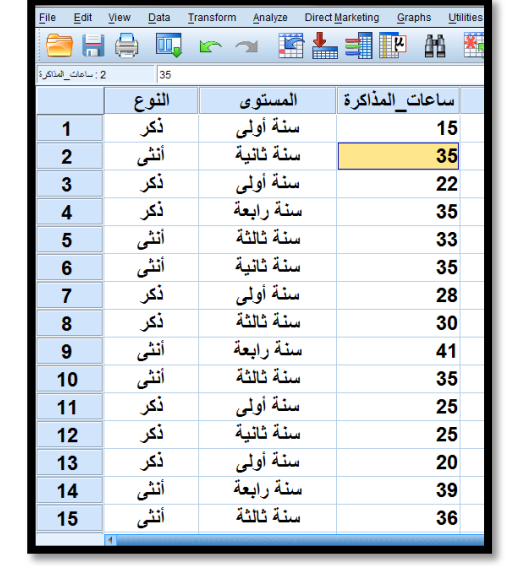

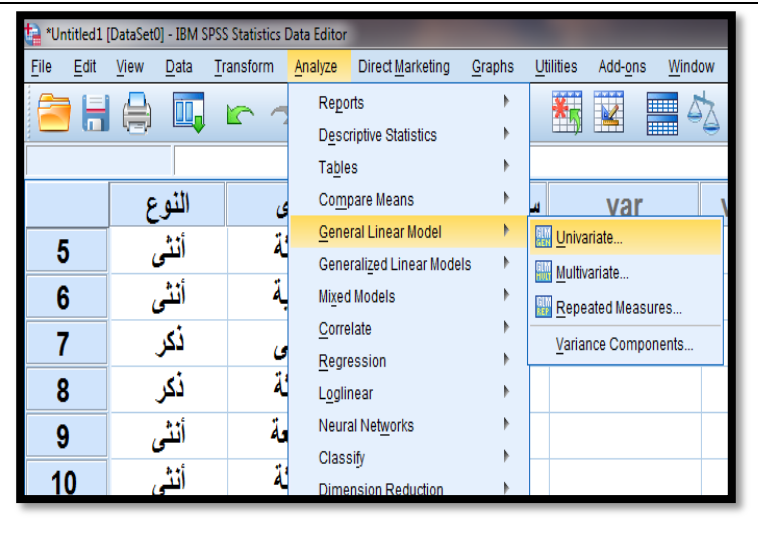

Univariate : Options نافذة Univariate نافذة

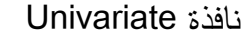

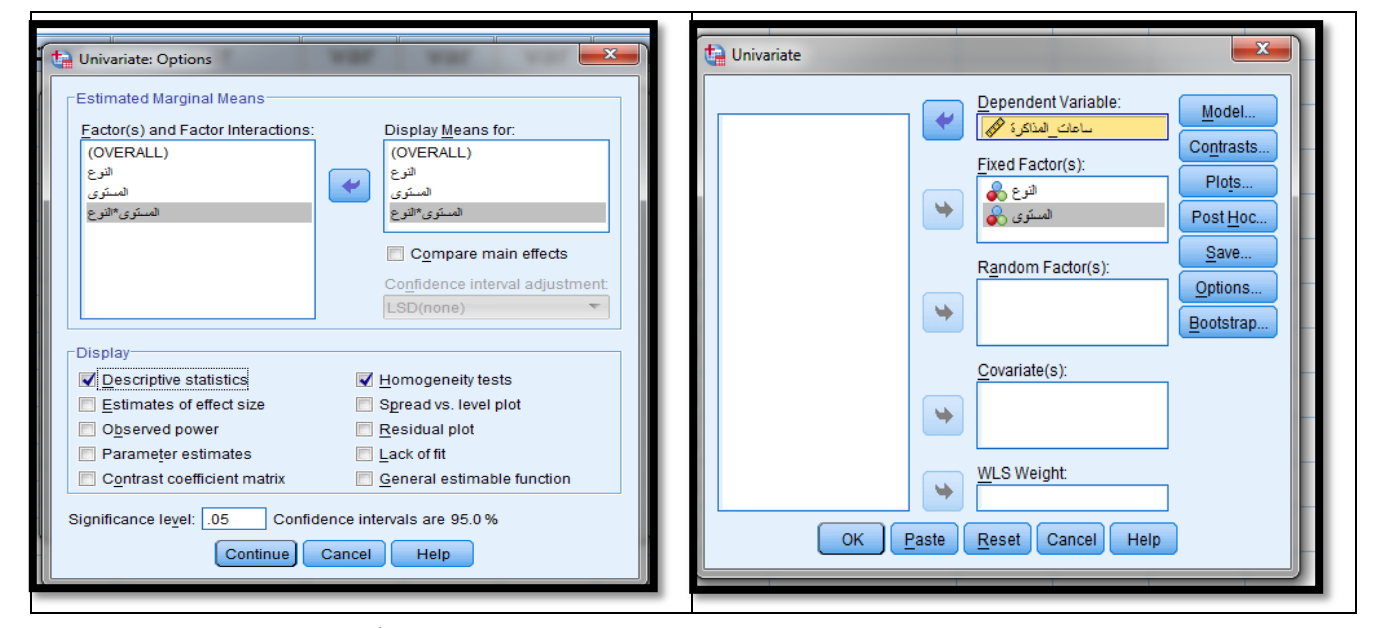

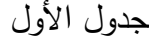

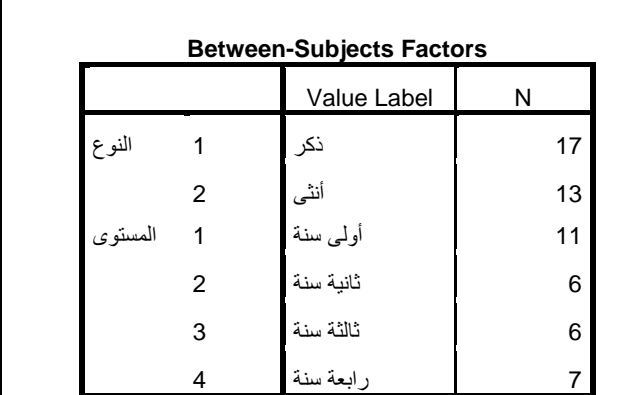

Г

نافذة Plots Profile : Univariate الجدول األول

| Factors:<br>النوع<br>المستوى<br>Add<br>Plots: | <b>Horizontal Axis:</b><br>النوع<br>Separate Lines:<br>المستوى<br>Separate Plots:<br>Change<br>Remove |
|-----------------------------------------------|----------------------------------------------------------------------------------------------------|
| Continue                                      | Cancel<br>Help                                                                                        |

يحتوى الجدول الأول على عدد المفردات (الطلبة ) في كل خلية أو مجموعة حسب المتغيرات المستقلة في المثال، فنلاحظ أن هناك 17 من الذكور ، و 13 من الإناث، و 11 طالباً من مستوى أول وهكذا

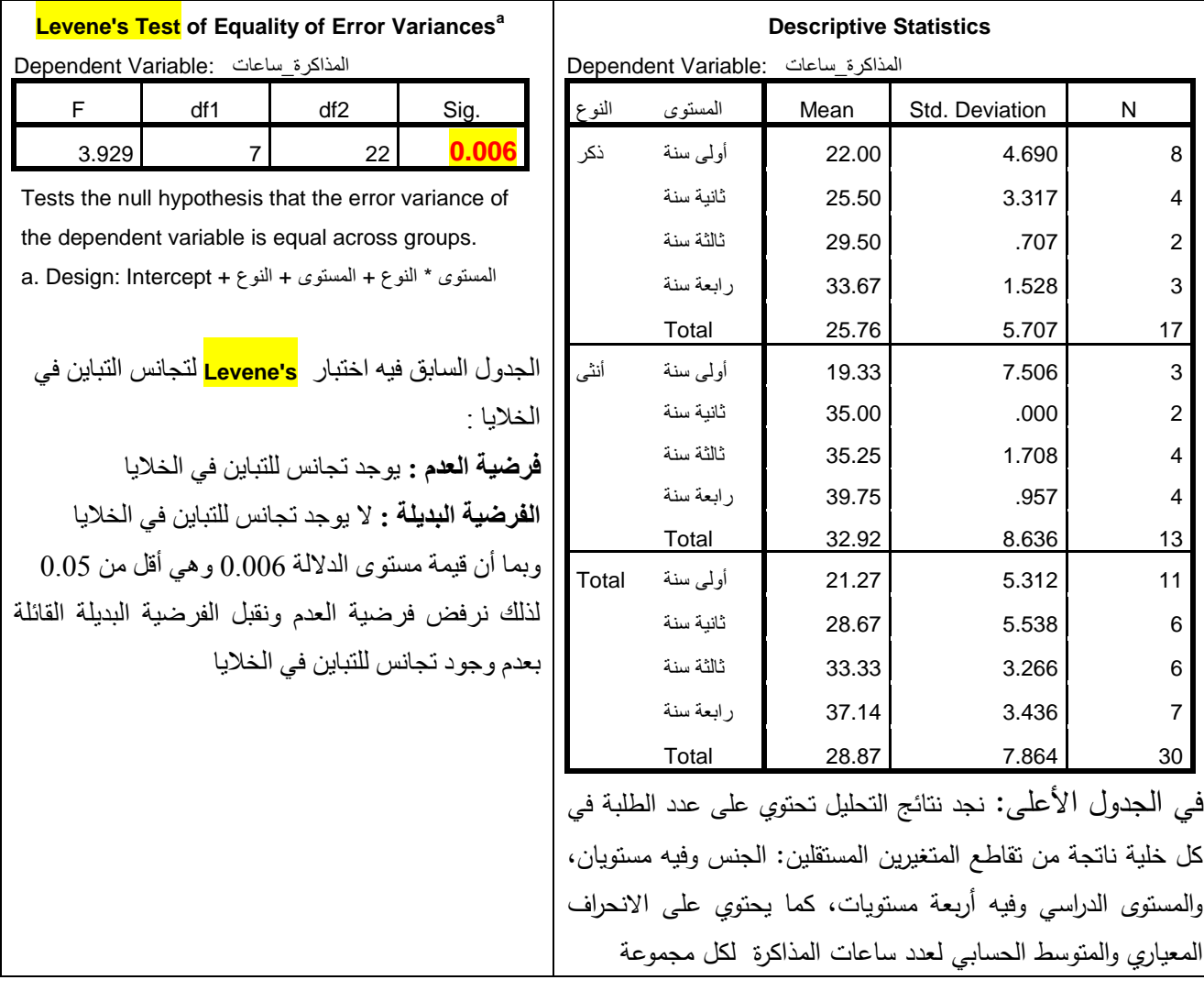

جدول الاختبار الرئيسي للتباين الثنائي :

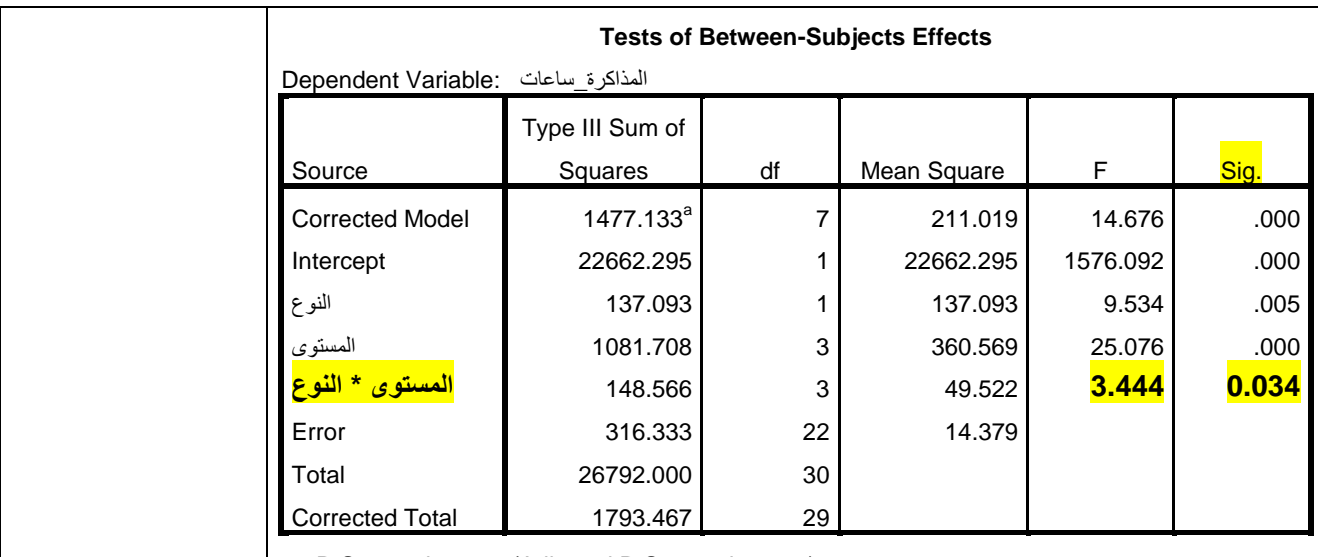

a. R Squared = .824 (Adjusted R Squared = .767)

نلاحظ نتيجة التفاعل بين المتغيرين المستقلين ، فنجد أن النتيجة المقابلة للسطر النوع \* المست*وى* هي نتيجة النفاعل بين المتغيرين ، وهي نتيجة دالة إحصائياً حيث قيمة مستوى الدلالة لاختبار F تساوي 0.034 وهي أقل من 0.05 ، وىذا يعني أن التفاعل بين الجنس والمستوى التعميمي في تأثيرىما عمى معدل ساعات مذاكرة الطالب الجامعي دالة إحصائياً .

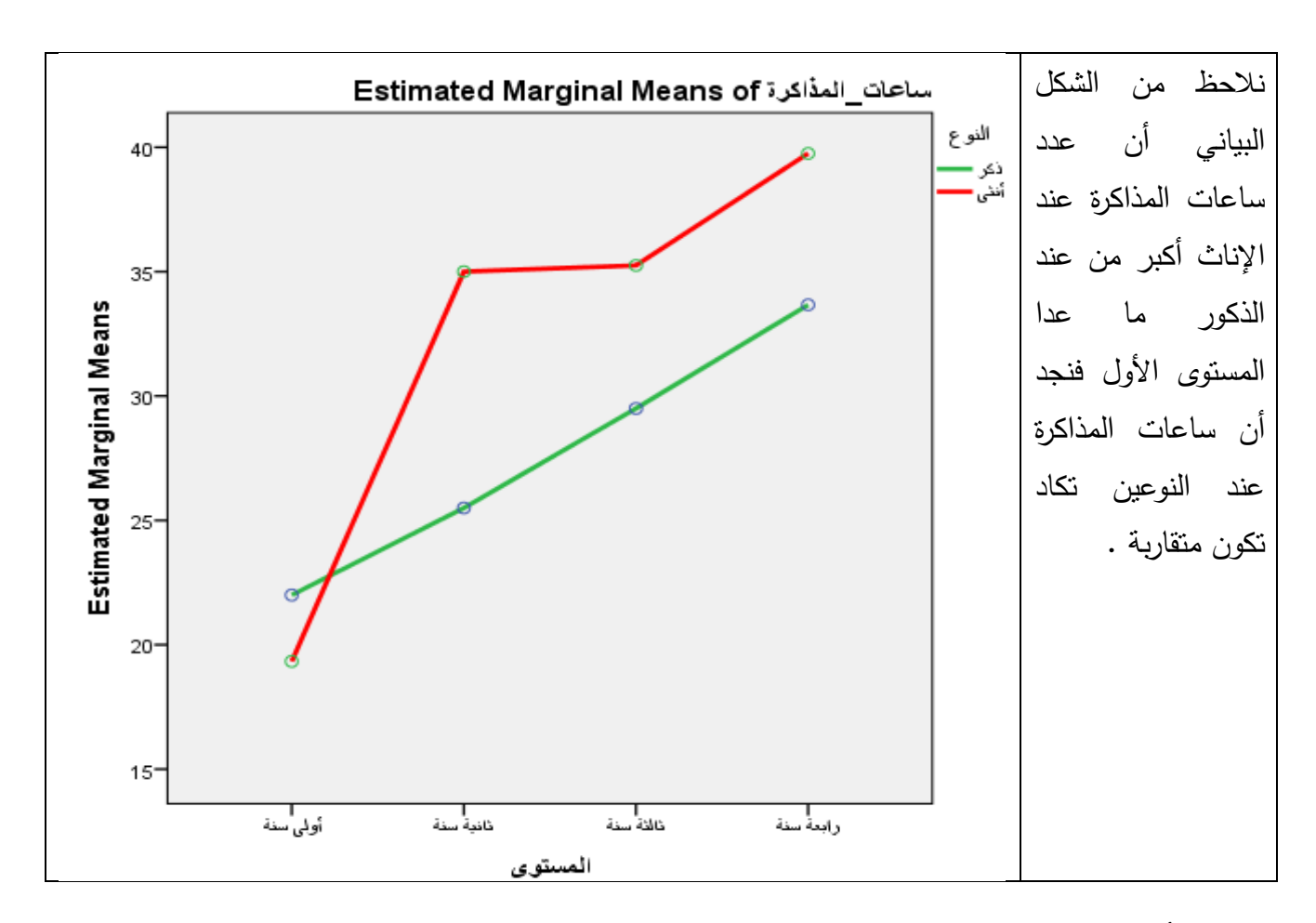

ولمعرفة أي المستويات التي يوجد بها هذا الفرق بدقة، نستخدم اختبار Post Hoc حسب LCD

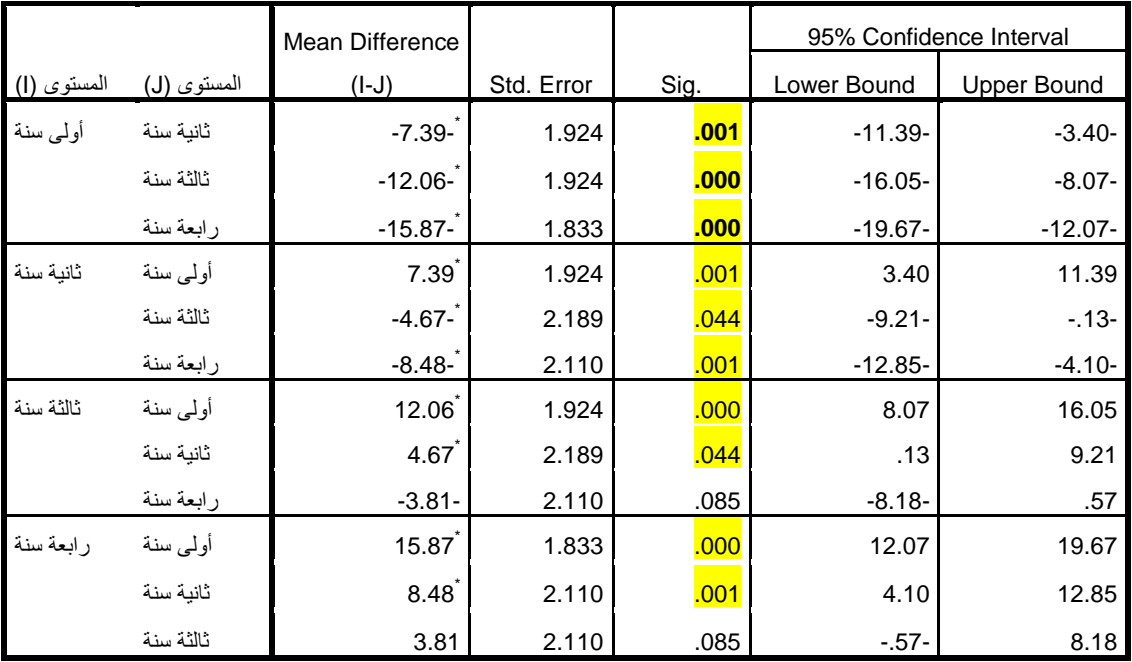

نالحظ أن مستوى الداللة في جميع المستويات أكبر من 0.05 ، لذلك يمكن القول أن التباين بين المجموعات غير دال احصائياً .

انتيت المحاضرة